### 测 试 规 范

# 目录

#### 引言

- 第一章测试规范流程
- 第二章确定测试进度
- 第三章 测试前的输入条件测试准备的输出资料
- 第四章 根据测试进度、相关测试计划和实际测试情况确定测试阶段
- 第五章单元测试、确认测试和系统测试根据具体情况对问题进行处理
- 第六章验收测试
- 第七章测试通过标准
- 第八章 评审验收报告和提交软件到生产工程部

## 第九章测试文件运行流程图 附录:

- 1、 测试大纲
- 2、 测试设计
- 3、 测试问题报表
- 4、 问题分布分析图和问题动向趋势图
- 5、 测试用例
- 6、 测试报告

### 引言

该规范是对测试部工作全过程的说明,即从设计测试计划、实际测试和对测 试进行总结说明的全过程

#### 第一章 测试规范流程

根据开发和测试相互之间的情况和公司的情况,测试规范流程如下:

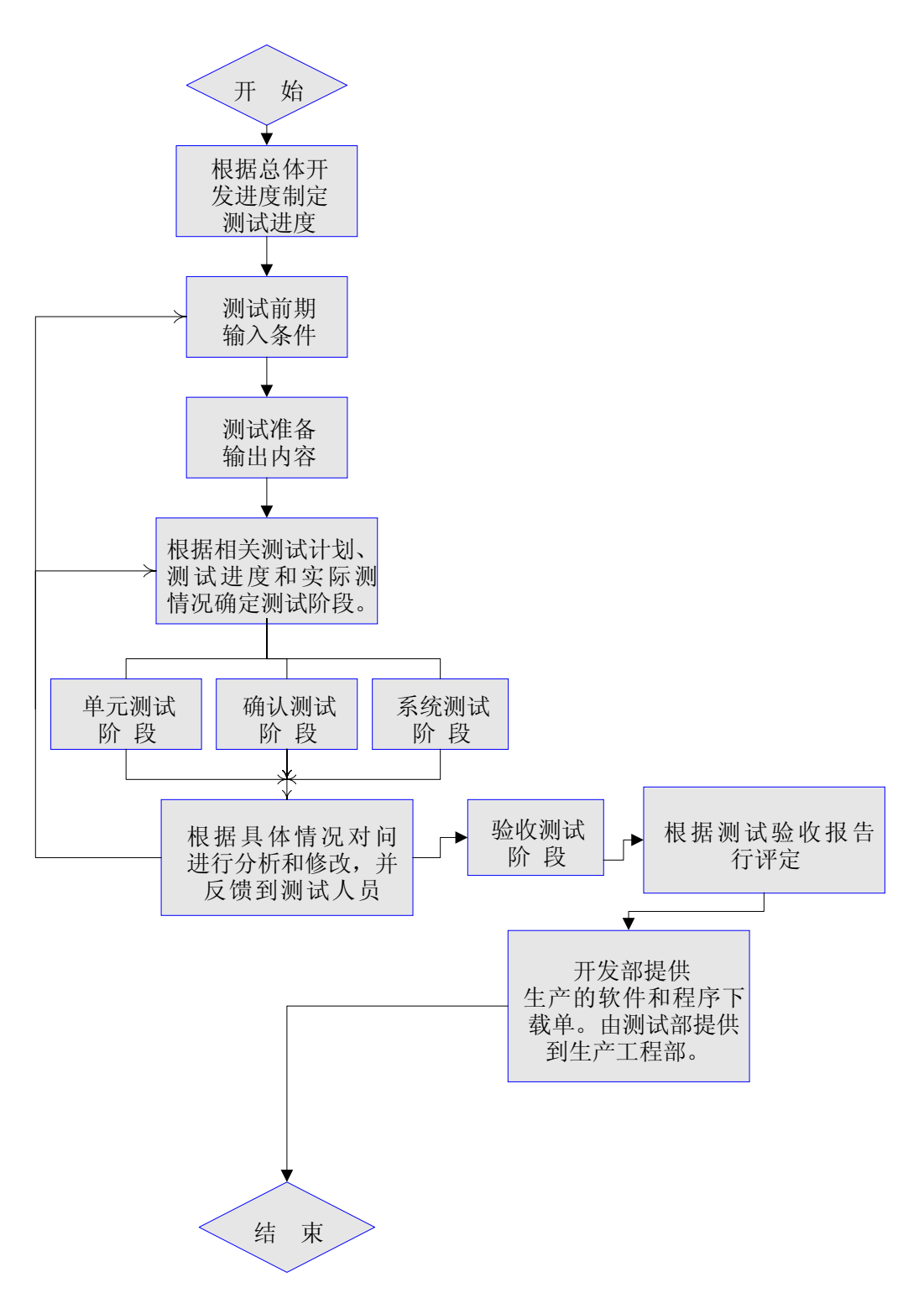

测试规范流程图如上,下面就针对图中所列出的各项分类说明。

# 第二章根据产品的总体开发进度确定测试进度

公司如果开发一个产品,那么必须制定一总体的开发进度,其中也必须制定 其相关的测试进度。在制定测试进度时,按照以下几点制定进度:

- **1**、 制定和确定测试进度时,必须由开发人员和相关的测试部门人员共同进 行。在制定测试进度时,必须考虑到合理地配置测试资源(测试设备、测 试所要用技术文档资料、测试人员和对人员进行必须地培训)
- **2**、 为了使所制定的测试进度正常有效,必须对其所制定的测试进度加以量 化。要制定测试的各个阶段的测试进度。有特殊情况时还必须制定特定系 统的测试进度。如文件管理系统、资料库内容功能测试等。
- **3**、 所制定的测试进度中必须含有修改问题和复查的时间。

制定好进度后,对测试进度的执行还必须有相应的监控方法,基本上应该进 行以下监控方法:

- **1**、 根据测试进度划分的测试阶段时间里程碑进行监控。
- **2**、 根据测试大纲和测试用例过程执行的情况来监控测试进度。
- **3**、 通过测试通知单的平均反馈时间和更改程序的速度来监控测试进度。
- **4**、 通过问题趋势图来监控各阶段的测试进度。

当实际测试进度和所制定的测试进度即将发生冲突时,应该调查其主要原 因。然后对其主要原因进行解决。尽量减少或避免其冲突。在必须修改所制定的 进度时,必须由开发和相关的测试人员共同讨论并确定下来。

### 第三章测试前的输入条件和测试准备的输出资料

——测试前的输入条件

当在正式测试前,测试人员必须得到必要的测试技术文档资料,即测试设计 说明。测试设计说明必须在实测前三十天—二十天左右由开发提供,测试设计说 明包括以下内容:

## **1**、开发**/**测试进度表

**2**、产品的规格说明书

**3**、被测内容的规划及设计思路,及专业模块的使用说明。

**4**、被测内容的数据边界值。合理的输入输出数据结果类型的说明。

**5**、对于测试方面的引导性建议。重点所要测试的内容。

**6**、测试中的具体操作步骤(特别是指在测试硬件中和可靠性测试)

在每个测试阶段前,根据上一个阶段的工作情况,开发单位还须提供以下必 要的资料文件:

1、较详细地说明对问题的修改情况,另外会对哪些模块产生影响。

#### **2**、对下一阶段测试中所要求的内容。

对于上述的输入条件,在无特殊原因必须进行提供,所提供的输入条件应该 经过开发和测试人员共同评定。测试人员对于不符合测试要求的内容可以提出让 开发部门进行分析和修改。

——测试准备的输出内容

在实测前,必须有一段必要的测试准备阶段,在测试准备阶段期间,测试人 员通过所得到的测试设计说明,制定测试文件。

主要的测试文件有:

# **1**、测试大纲

# **2**、测试设计

### **3**、测试用例

在无特殊情况下,这些准备工作应该在实测前准备完毕。在有特殊情况下, 开发和测试人员应该经过协商,共同进行处理。

准备阶段所完成的各类测试文件和工具,必须通过开发和测试人员共同检查 评定后方可使用。

测试前的输入条件和测试准备的输出内容必须根据实际情况进行必要地及 时地变更。所变更的文件也必须通过检查和评定方可使用。

# 第四章 根据测试进度、相关测试计划和 实际测试情况确定测试阶段

根据测试进度、测试设计说明和测试计划,测试活动可以分为四个阶段, 单元测试阶段、确认测试阶段、系统测试阶段和验收测试阶段:

所制定的测试进度和测试计划(测试的输入条件和测试准备)要考虑到测 试阶段的安排情况。根据测试进度和测试计划合理安排测试阶段的时间。所制定 的测试计划也要和测试阶段的变化而进行调整。

另外在实测阶段时也根据情况变化对测试阶段作出相应的调整。如加长某 一测试阶段的时间。或侧重于某方面的测试阶段情况。

每一个测试阶段结束后,都要对每个阶段的工作进行检查和评审。主要的 内容应该有:

**\*** 阶段完成的工作是否达到规定的要求;

**\*** 该测试阶段所完成的测试项目是否达到了技术规划的要求;

# **\*** 该测试阶段输出的内容(不含测试项目)是否齐全,是否达到规定的要求。 第五章 单元测试、确认测试和系统测试 和根据具体情况对问题进行处理

————单元测试、确认测试和系统测试

定义:

单元测试:又为模块测试,是针对软件设计的最小单位—程序模块,进行测试。 确认测试:又为有效性测试。它的任务是验证软件的功能和性能及其特性是否与 用户的要求一致。

系统测试: 在实际运行(使用)环境下, 对系统进行一系列的组装测试和确认测 试

#### 单元测试

单元测试是白盒测试,目前该类的测试在没有特殊情况下是由开发人员进行 验证。

#### 确认测试

产品在开发阶段时,测试人员将陆续对其单个软件功能或部分系统功能进行 功能和性能上的测试(如名片、备忘、文件系统、硬件指标等)。其主要的测试 方法为黑盒测试法。确认测试的检查标准是所测项目的功能和性能是否符合产品 的规格说明、被测内容的规划及设计思路,及专业模块的使用说明和被测内容的 数据边界值。合理的输入输出数据结果类型的说明。

在确认测试阶段,是按照在测试准备期间准备好的文件进行测试的。

#### 系统测试

产品在开发后期,软件平台已和硬件平台相配合。测试人员将在实际运行(使 用)的环境中,对整个系统进行测试。

这类测试中也含有确认测试,因此所检查的标准和确认测试一样。进行测试 的遵循文件也是测试准备期间准备好的文件。

系统测试的测试环境要求在尽量实际使用环境下来运行。另外系统测试还应 该包括对该产品进行的可靠性测试、强度测试、程序健壮性测试和安全性测试。

——根据具体情况对问题进行处理

在单元测试、确认测试和系统测试中所测得的问题是以测试通知书的方式反 馈到开发人员手中的,然后开发人员对问题进行分析。并进行相应的处理。要进 行修改的问题要注明修改的方法。对不进行修改的问题要说明不修改的理由。 测试人员对问题分为四类等级:

- 1、A 类: 造成系统严重破坏或崩溃的,造成系统运行受阻无法运行。
- 2、 B 类:造成系统功能严重破坏或崩溃的,复位或重灌系统后可以继续运行。
- 3、 C 类:系统功能中出现的一般性问题,主要是造成功能失效,会引起操作 上重大误解的。
- **4**、 D 类:系统功能在设计和开发中由于考虑不周引起的问题,即可能会造成 系统在使用中会出错的隐患或造成使用中会产生歧义的。

对系统容易造成崩溃的问题、对功能上有缺陷的、有重大误解的问题是要进 行修改。

问题修改完成后,要及时将修改好的软件和问题通知单回复到测试人员处。 测试人员根据测试通知单对问题进行验证。对没有修改好的问题要求开发人员重 新进行处理。测试人员要特别注意复查期间的测试,应该此处最容易导致新的问 题出现。即注意问题的反弹。

在没有特殊情况下,测试通知单不能由开发人员进行保留的。应该保存到测 试部,并且保存进测试部电子问题数据库。

#### 第六章验收测试

验收测试是每个系统的测试活动中所必须进行的的。并且系统地验收测试, 整个测试工作才告最终结束,因此验收测试是最后一道关卡。

在通过对系统的确认测试和系统测试后,就要进行验收测试了,验收测试实 际上是在产品阶段上的进行测试。即要求所被测试的软件系统和硬件系统和生产 出来产品的情况一样。这是验收测试最基本的先决条件。进行验收测试的其它先 决条件是:

### **\*** 所被测的系统应该是很稳定的,是要符合技术文档和企业标准规定的。

#### **\*** 验收测试的时间是在系统被封版后进行的。

验收测试的测试用例有些不能够采用在确认测试中的,一般情况下必须重新 制定符合验收测试的测试用例,设计时要尽量考虑到实际环境状态下的。参照的 技术文档资料有产品的规格说明书、企业标准等。

在进行验收测试期间,开发不能对正在进行验收测试的系统进行修改。不能 借阅测试通知单。测试人员在进行验收测试期间。必须认真地填写测试通知书。

验收测试的开始日期为封版日期,验收测试的整个周期安排大体上为 4——7 天,具体的时间进度必须在验收测试前经协商后确定下来。

验收测试必须在封版后进行。它不能和封版测试划等号。系统测试阶段的结 束是封版。封版时要提交报告,经外协部门、公司和测试部评审后才能确定是否 可以封版。而验收测试则是对封版后的系统进行的最终测试。验收测试应该更加 严格。

验收测试结束后,要编辑文件。记录整个测试活动的过程的描述和对测试结 果的总体分析。并经过评审后作为系统文档的一部分妥善地保存。对所测试通过 的系统测试部门要认可并保存。

#### 第七章测试通过标准

测试通过的标准。

- 1、 A 类问题应该保证全部修改,并且不会有复发情况发生。
- 2、 B 类问题应该保证全部修改,并且不会有复发情况发生。
	- 有下列情况之一是可以在测试考虑能否通过的:
	- 1)B 类问题中开发人员评估为正常,并且得到审核的。
	- 2)B 类问题有无规律的发生。并且不易重复的。在开发人员认为用户 不易遇到的。并且得到审核的。
- 3、 C 类问题绝大部分得到解决,约占总的 C 类问题 60—70%以上的。并且未 改的问题具有充分的理由。
- 4、 测试大纲中的测试项目已经得到全部测试通过并且得到确认的。

### 第八章评审验收报告和提交软件到生产工程部

——评审验收报告

验收报告出来后,附该版本未改问题集,分别提交到开发中心、质检部、PMC 部、生产工程部和营销中心共同评审签字。

所附的该版未改问题集,在验收报告评审通过后,复印一份提交开发中心, 作为技术资料。评审后的验收报告返回测试部,作为受控文件妥善保管

——提交软件到生产工程部

验收报告评审通过后,开发中心提供程序下载单和软件给测试,测试部仔细 检查软件和程序下载单后(主要为校验和),签字同意后,将软件进行拷贝。然 后将软件和程序下载单提交给生产工程部。软件和程序下载单经生产工程部检查 后。将程序下载单复印一份,返还给测试部

测试部并在订单施工单中确认软件。

#### 第九章测试文件运行流程

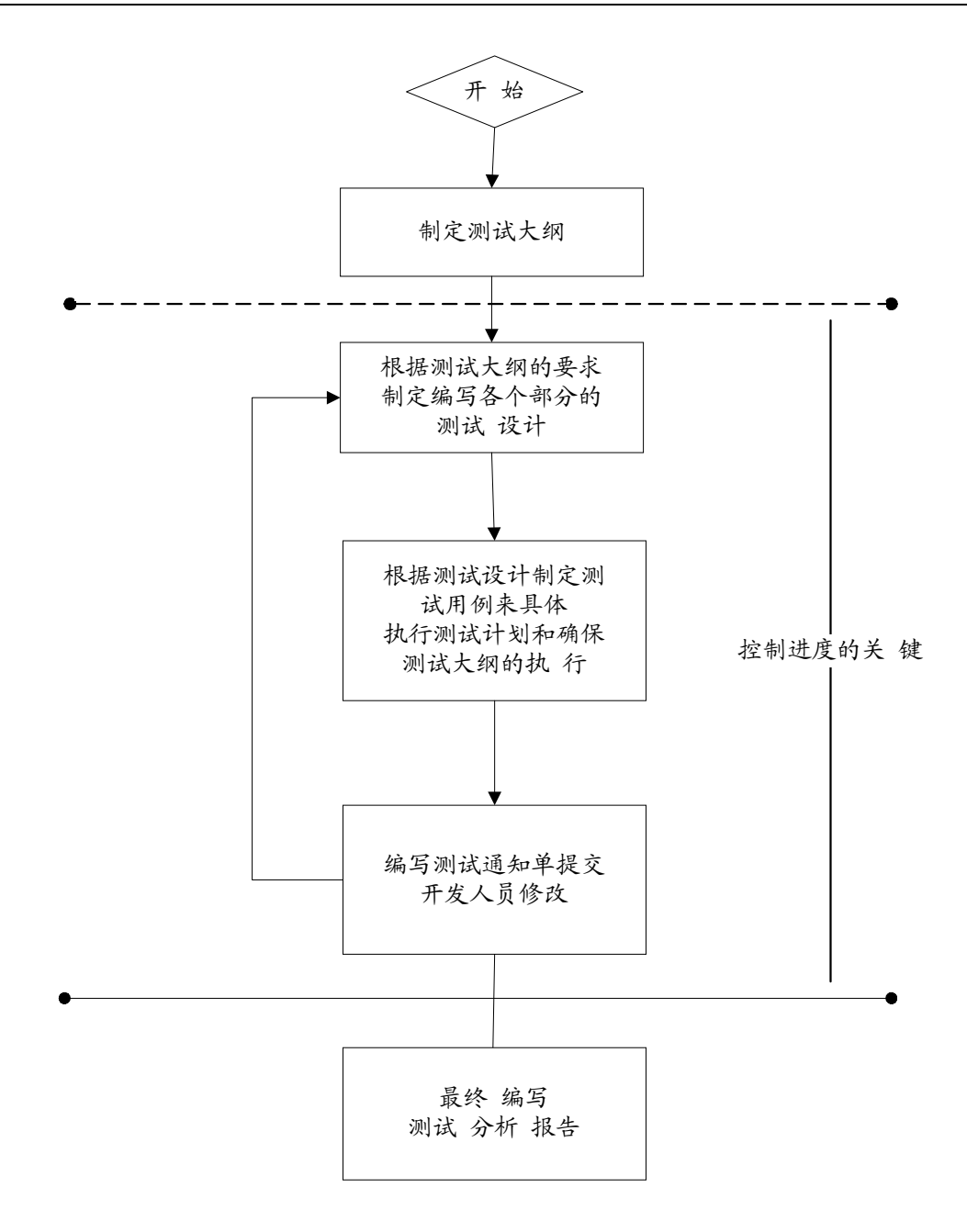

# 附录

# **1**、 测试大纲

测试大纲是记录所测系统的主要模块,主要测试路径等。是一种指导性文件。 (样稿)

小旅店系统测试大纲

目 录

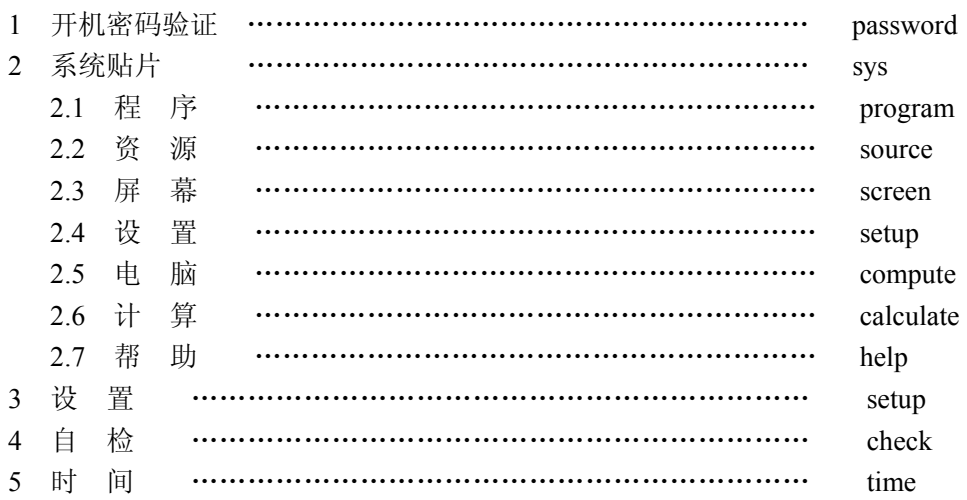

一、 任务

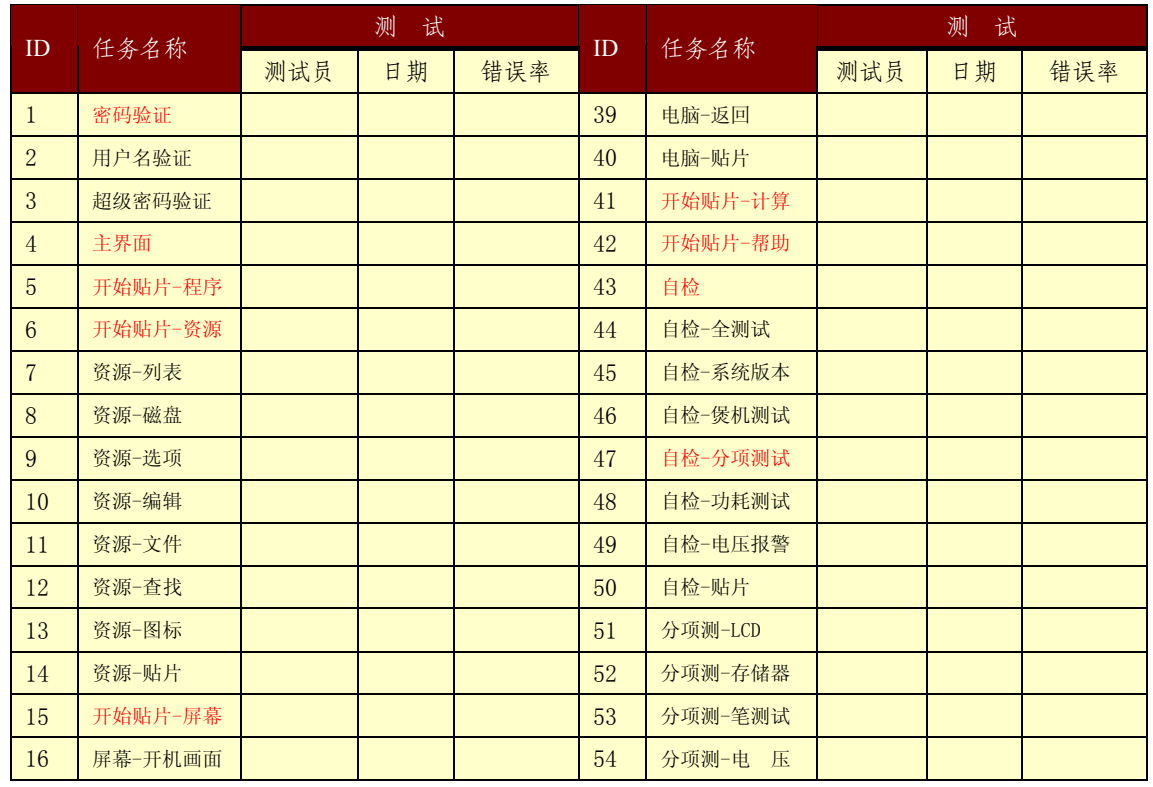

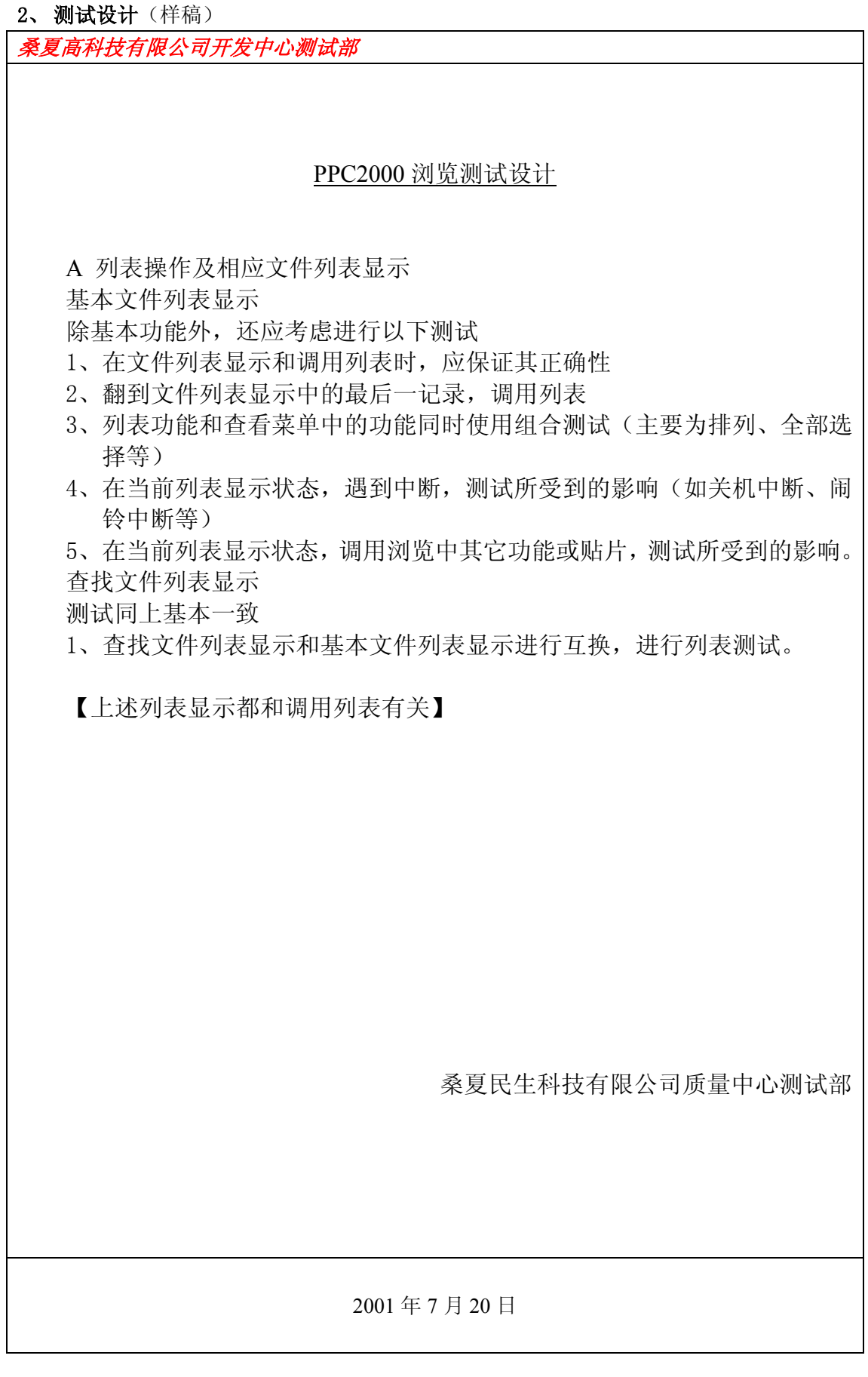

#### 3、测试问题报表(样稿)

# 桑夏高科软件测试问题报表

-P4-product 模拟仿真平台系统问题

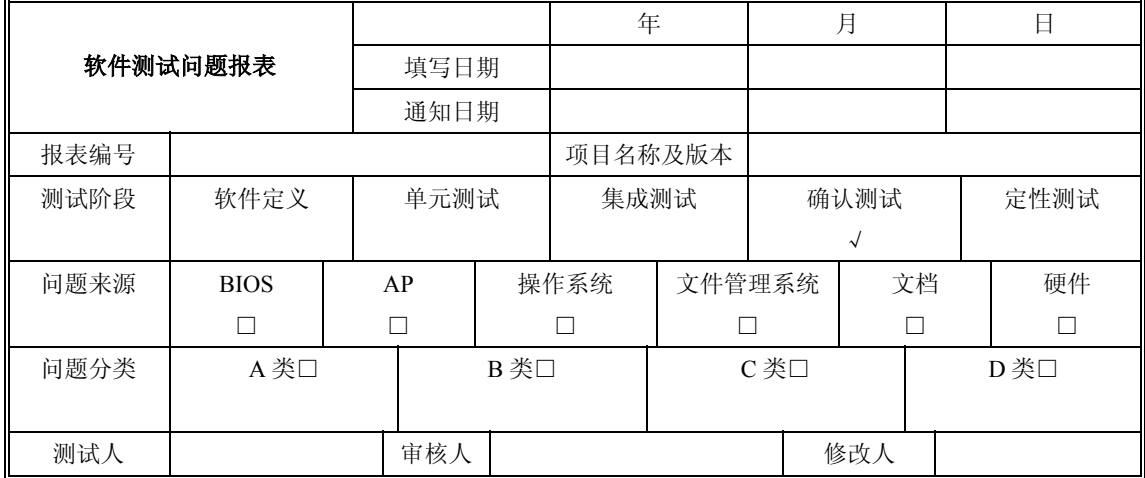

问题描述

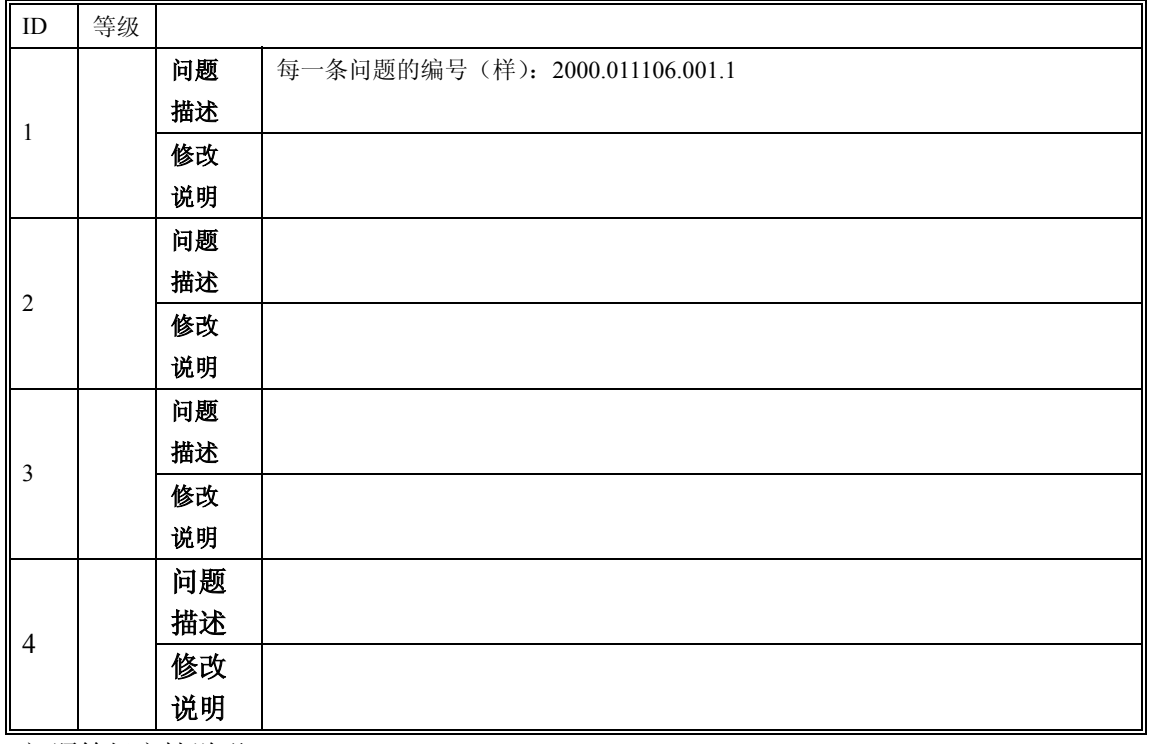

问题等级定性说明:

A 类——造成系统严重破坏或崩溃,造成系统受阻无法运行。

 $\blacklozenge$ 

B 类——造成系统功能严重破坏或崩溃的,复位或重灌系统可以继续运行。

C 类——系统功能中出现的一般性问题,主要是造成功能失效、会引起操作上重大误解的。

D 类——系统功能在设计和开发中由于考虑不周引起的问题,即可能会造成系统在使用中会 出错的隐患或造成使用中会产生歧义的

测试问题报表编号标准 SZCS /PPC2000V4.21/19991221/ RY \_ 文件类型

 $\bigstar$ 公司部门名称 软件名称版本 验收日期

### 4、问题分布分析图和问题动向趋势图

问题分布分析图是将问题等级、数目结合所在的相关模块的综合分析图。

```
(样稿)
```
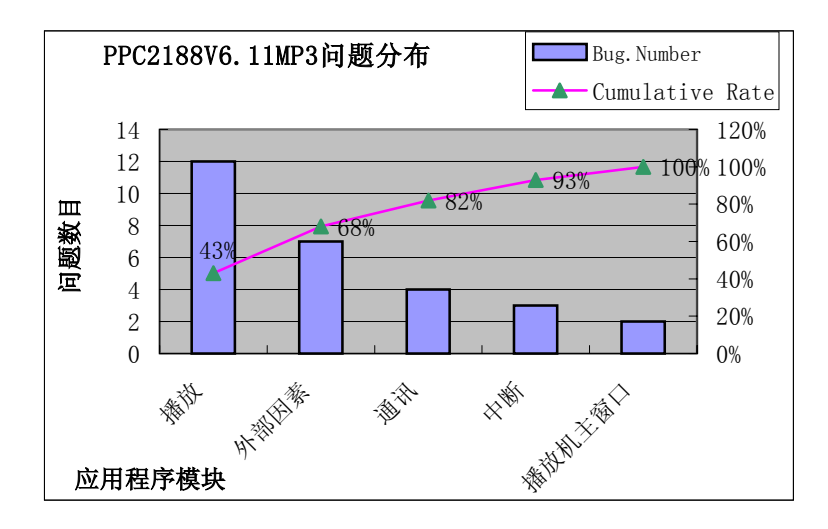

问题动态趋势图是指在某一个阶段结束时,以图表的形式动态反映测试质量情况 (样稿)

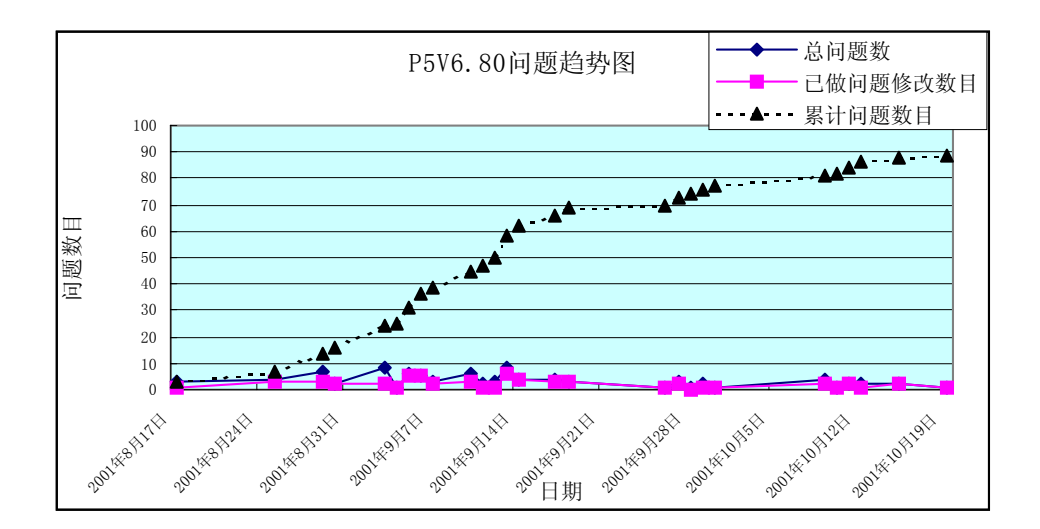

5、测试用例

(样稿)

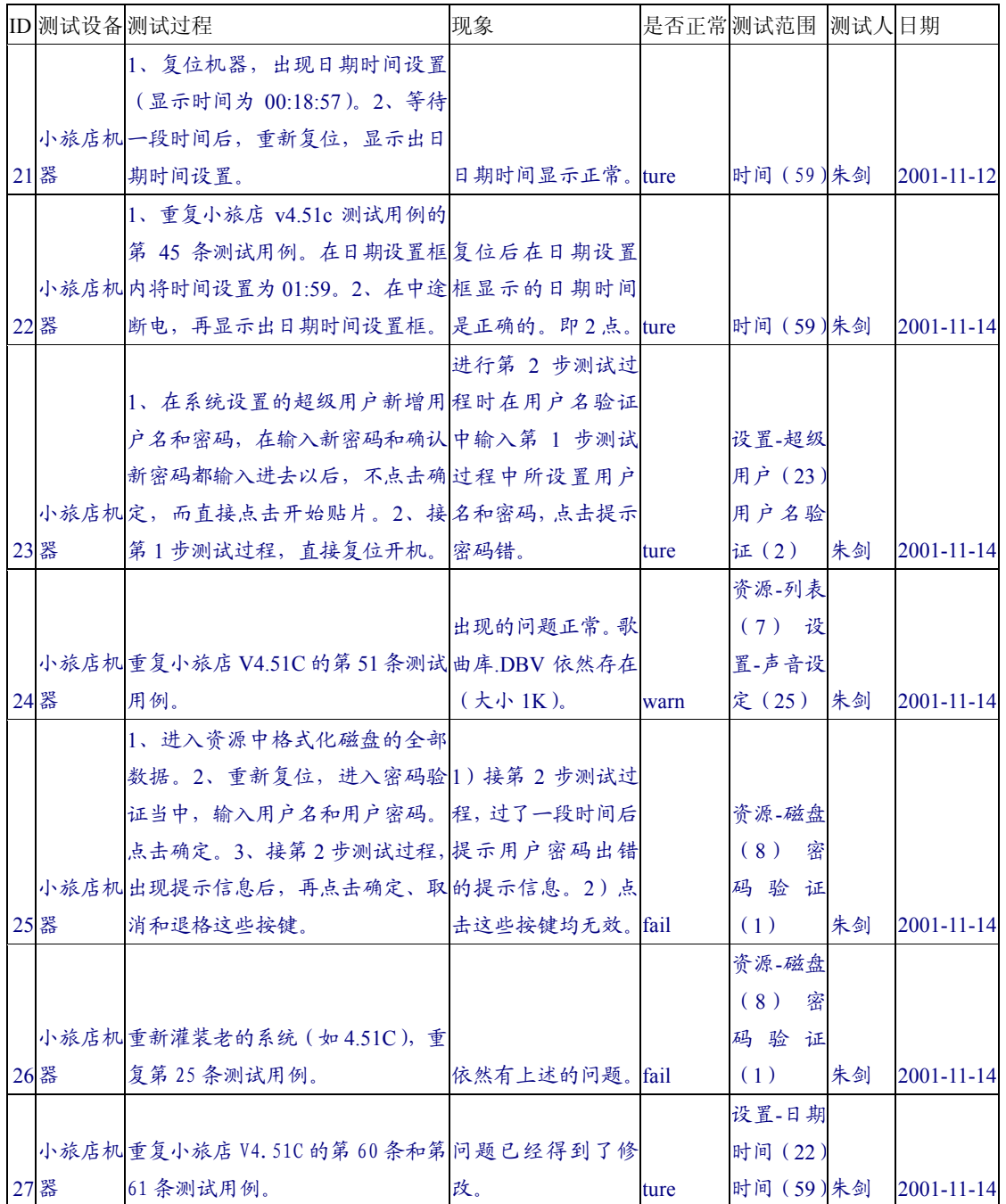

# 6、测试报告

(样稿)

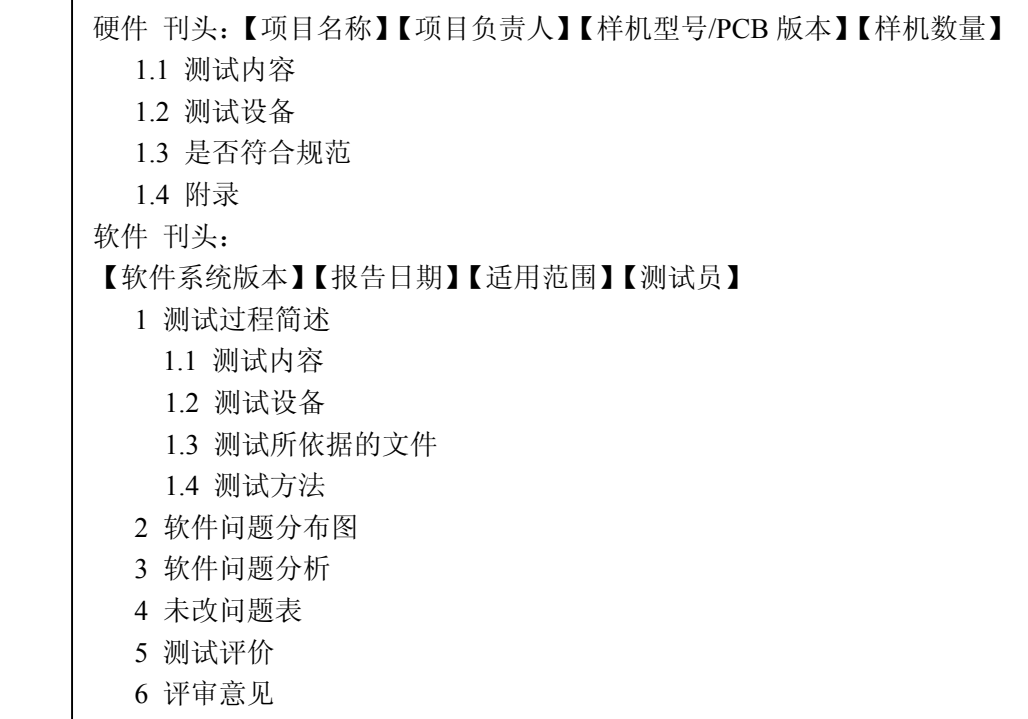

桑夏高科技有限公司开发中心测试部